# *LEARN TO PROGRAM WITH VISUAL BASIC EXAMPLES*

# **TEACHER'S MANUAL**

*J. Parnell McCarter*

**©2005 J. Parnell McCarter. All Rights Reserved. 6408 Wrenwood Jenison, MI 49428 (616) 457-8095**

**The Puritans' Home School Curriculum www.puritans.net**

# *LEARN TO PROGRAM WITH VISUAL BASIC EXAMPLES COURSE INSTRUCTIONS*

#### *Purpose*

This course provides additional instruction in computer programming using John Smiley's book *Learn to Program with Visual Basic Examples,* which is available in various internet bookstores.

#### *Course Check-Off List*

Students should record when they have completed the work associated with each chapter in the book *Learn to Program with Visual Basic Examples.* The teacher will then grade the work and record the grade on the check list.

#### *Chapter Work*

Each student should come up with a course project of his own choice. Two examples include:

- $\triangleright$  A program which tests a student on his foreign language coursework
- $\triangleright$  A program provides a daily food schedule for a family, the ingredients for each meal, and a grocery list based upon ingredients required

Students should read each chapter in the book *Learn to Program with Visual Basic Examples.* As the student reads each chapter, he must make sure to identify each element being taught in the chapter, record it on a Chapter Incorporation List, incorporate each element covered in his computer project, and record on the Chapter Incorporation List how the element was incorporated in the project.

#### *Grading*

The average grade of the work associated with each chapter should be calculated in order to determine the overall grade for the course.

## *LEARN TO PROGRAM WITH VISUAL BASIC EXAMPLES COURSE CHECK-OFF LIST*

Student Name:

Teacher Name:

Course Project: \_\_\_\_\_\_\_\_\_\_\_\_\_\_\_\_\_\_\_\_\_\_\_\_\_\_\_\_\_\_\_\_\_\_\_\_\_\_\_\_\_\_\_\_\_\_\_\_\_\_\_\_\_\_\_\_\_\_\_

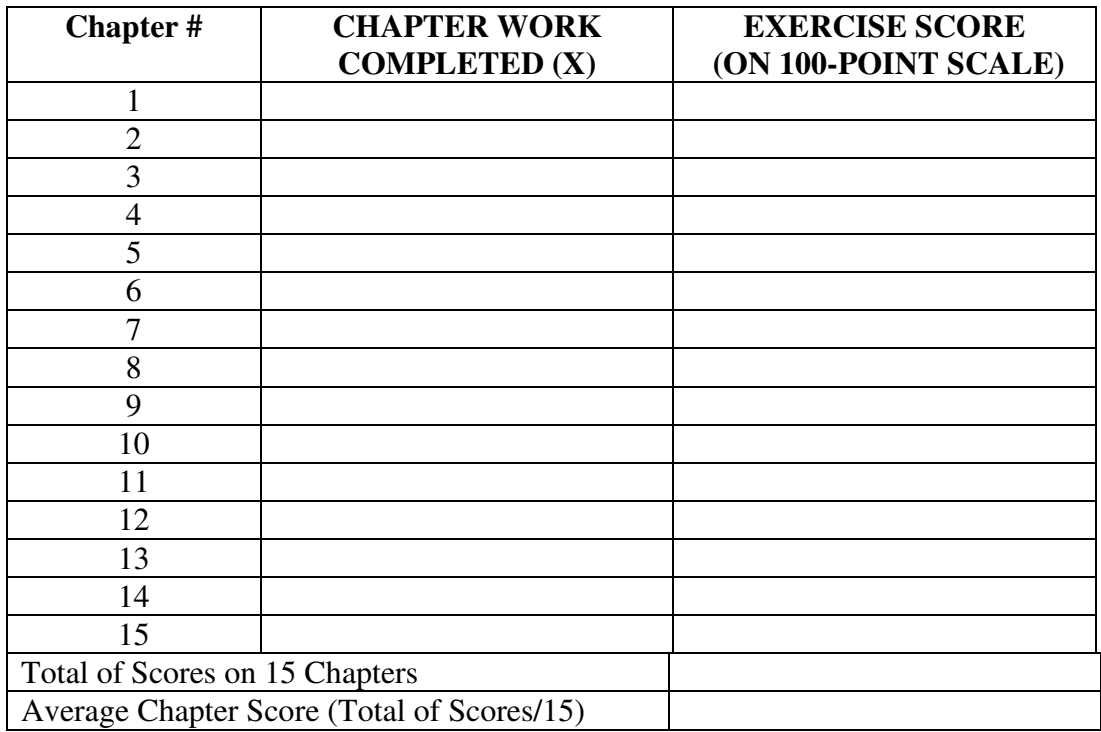

**Overall Grade in Course (Letter Grade Equivalent of the Average Test Score): \_\_\_\_**

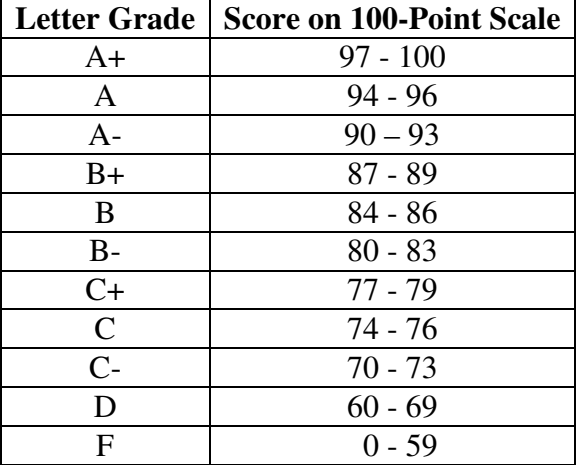

**Note**: Grading in this course should be done on a 100-point scale, with letter grades assigned as follows:

In order to determine how many points each question in a chapter test is worth, divide 100 by the number of questions in the test. For example, if there are 10 questions in a test, then each question is worth 10 points  $(= 100 / 10)$ . So if a student got 9 out of the 10 questions right, then his test score is  $90 (= 9 \times 10)$ . His letter grade, according to the table above, would then be an A-.

## *LEARN TO PROGRAM WITH VISUAL BASIC EXAMPLES CHAPTER INCORPORATION LIST*

Student Name:

Chapter #: \_\_\_\_\_\_\_\_\_\_\_\_\_\_\_\_\_\_\_\_\_\_\_\_\_\_\_\_\_\_\_\_\_\_\_\_\_\_\_\_\_\_\_\_\_\_\_\_\_\_\_\_\_\_\_\_\_\_\_

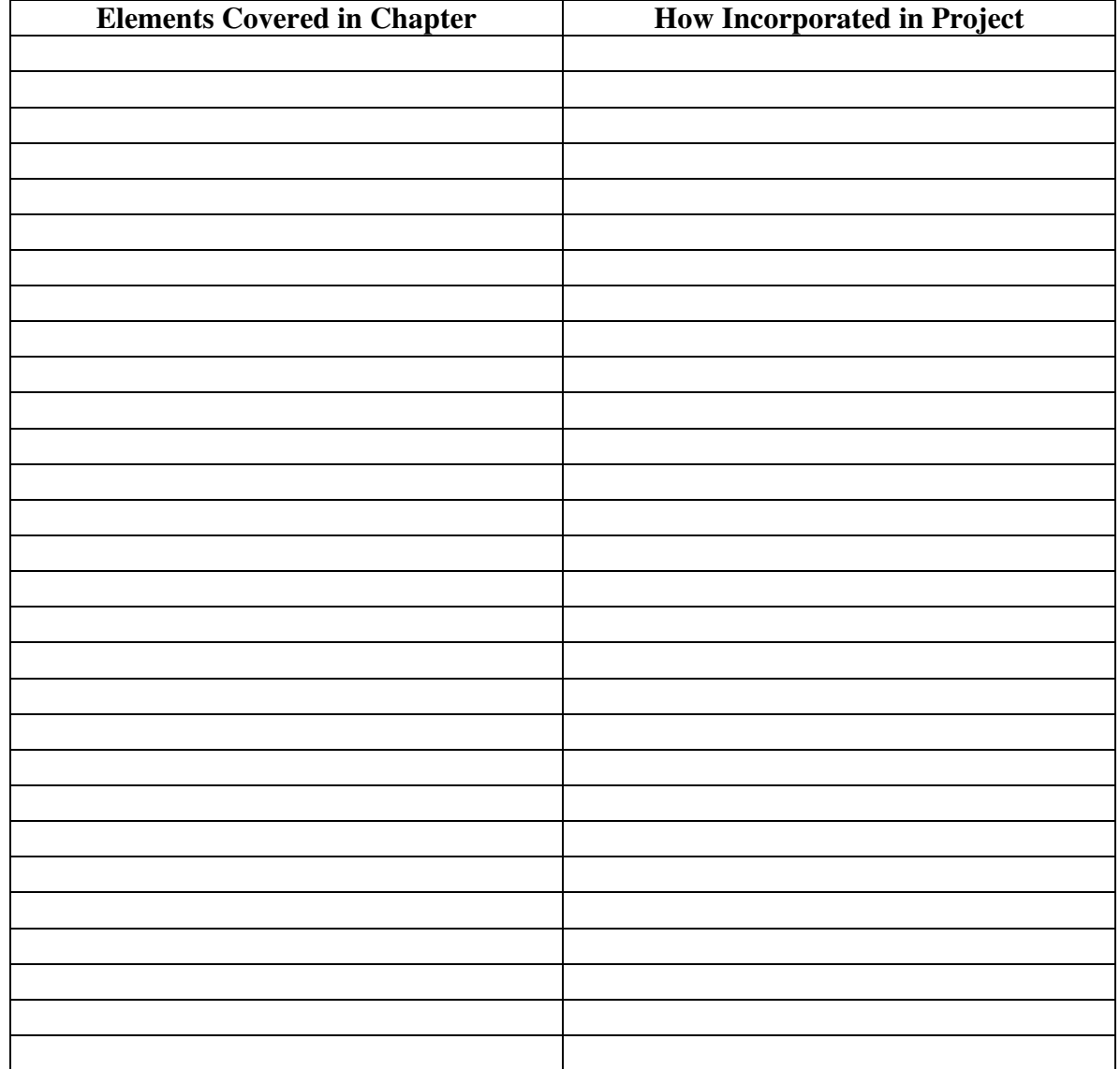